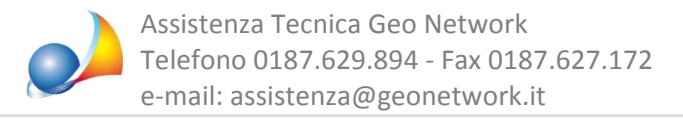

## Diagramma di Gantt: è possibile esportare i dati per l'utilizzo con un altro software?

E' possibile esportare il diagramma di Gantt in formato GanttProject, un programma gratuito scaricabile dal sito https://www.ganttproject.biz/

Per farlo, si può utilizzare l'apposita funzione disponibile all'interno del pulsante Operazioni oppure dal menu contestuale associato al tasto destro del mouse.

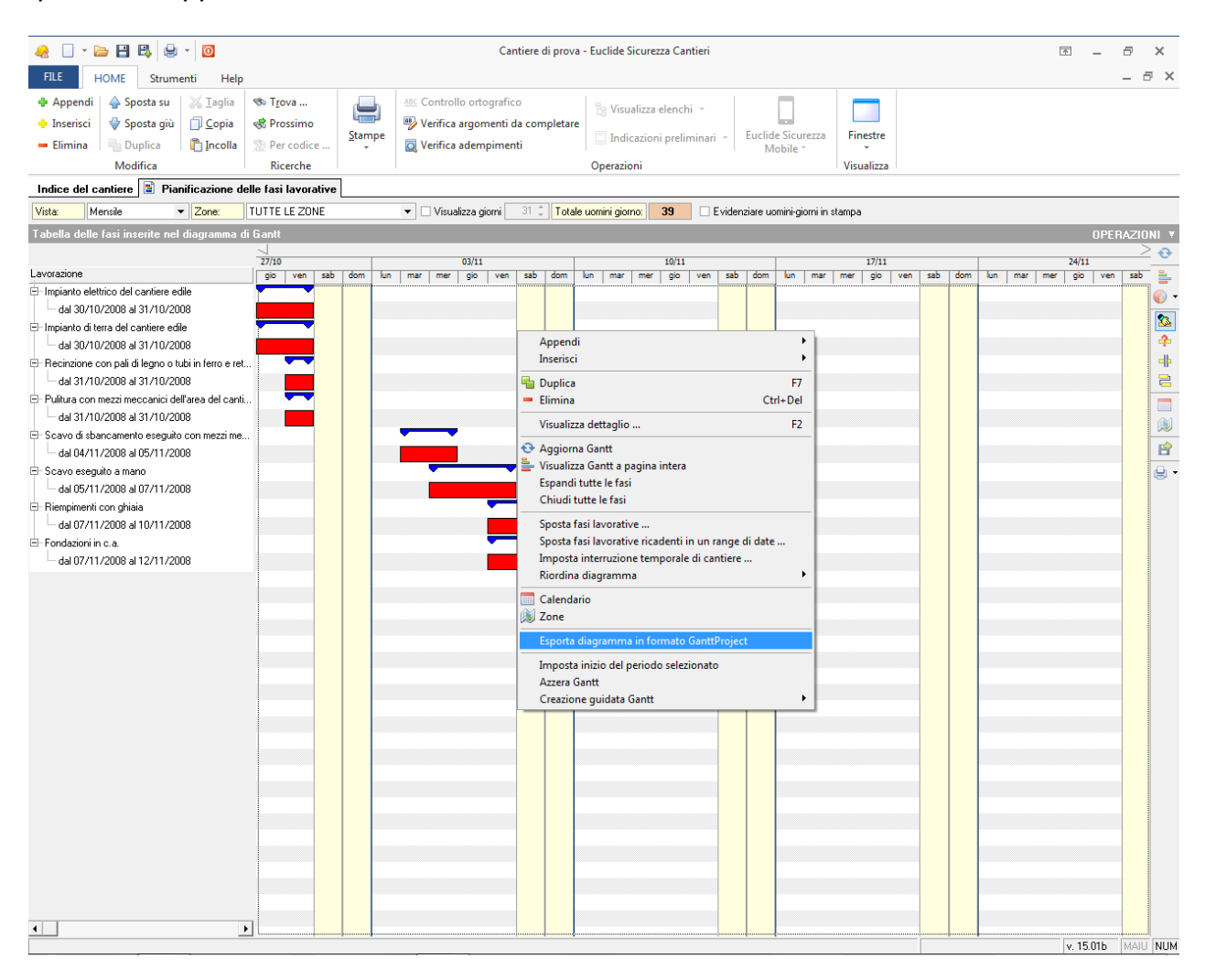